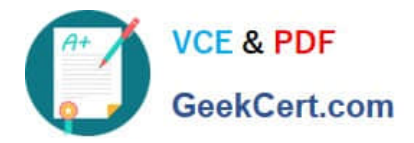

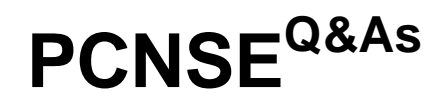

Palo Alto Networks Certified Security Engineer (PCNSE) PAN-OS 11.x

# **Pass Palo Alto Networks PCNSE Exam with 100% Guarantee**

Free Download Real Questions & Answers **PDF** and **VCE** file from:

**https://www.geekcert.com/pcnse.html**

# 100% Passing Guarantee 100% Money Back Assurance

Following Questions and Answers are all new published by Palo Alto Networks Official Exam Center

**63 Instant Download After Purchase** 

**@ 100% Money Back Guarantee** 

365 Days Free Update

800,000+ Satisfied Customers

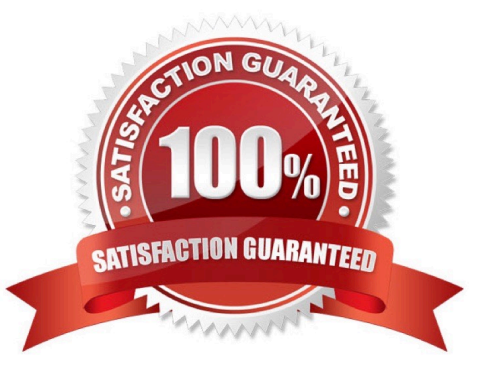

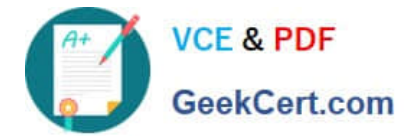

### **QUESTION 1**

Which three function are found on the dataplane of a PA-5050? (Choose three)

- A. Protocol Decoder
- B. Dynamic routing
- C. Management
- D. Network Processing
- E. Signature Match

Correct Answer: BDE

# **QUESTION 2**

The same route appears in the routing table three times using three different protocols. Which mechanism determines how the firewall chooses which route to use?

- A. Administrative distance
- B. Round Robin load balancing
- C. Order in the routing table

D. Metric

Correct Answer: A

Administrative distance is the measure of trustworthiness of a routing protocol. It is used to determine the best path when multiple routes to the same destination exist. The route with the lowest administrative distance is chosen as the best route.

## **QUESTION 3**

An administrator Just enabled HA Heartbeat Backup on two devices However, the status on tie firewall\\'s dashboard is showing as down High Availability.

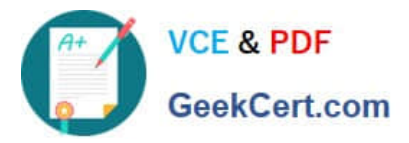

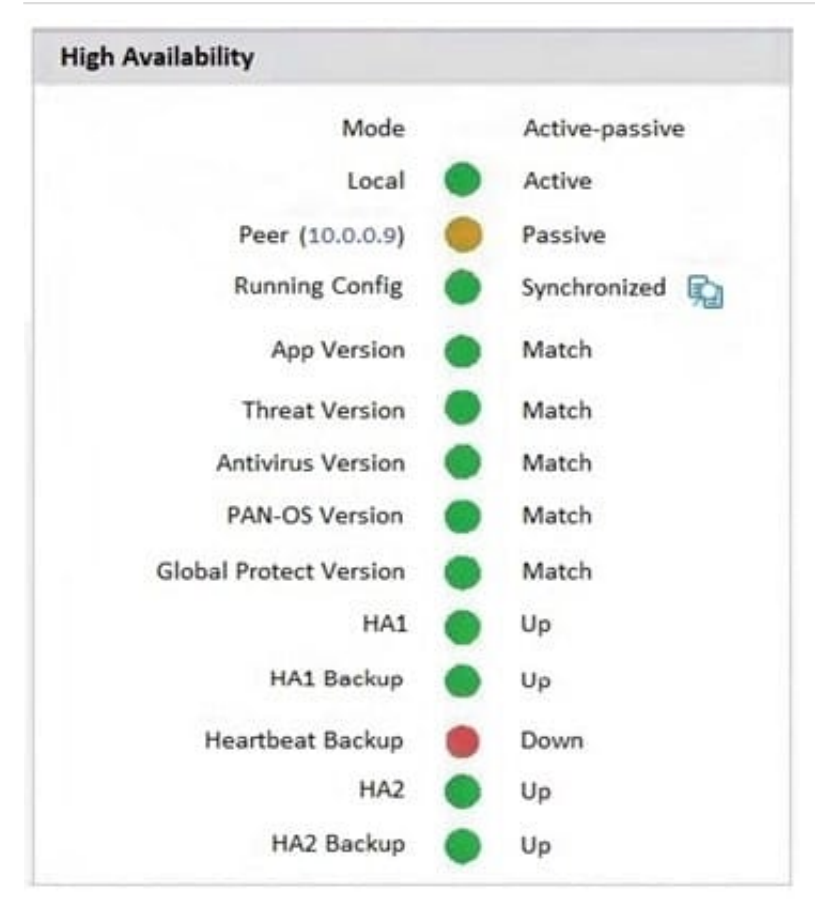

What could an administrator do to troubleshoot the issue?

A. Goto Device > High Availability> General > HA Pair Settings > Setup and configuring the peer IP for heartbeat backup

B. Check peer IP address In the permit list In Device > Setup > Management > Interfaces > Management Interface **Settings** 

C. Go to Device > High Availability > HA Communications> General> and check the Heartbeat Backup under Election **Settings** 

D. Check peer IP address for heartbeat backup to Device > High Availability > HA Communications > Packet Forwarding settings.

Correct Answer: B

If the HA status is showing as down after enabling HA Heartbeat Backup on two devices, an administrator could troubleshoot the issue by checking the peer IP address in the permit list in Device > Setup > Management > Interfaces >

Management Interface Settings. This is described in the Palo Alto Networks PCNSE Study Guide in Chapter 7:

High Availability, under the section "Configure Heartbeat Backup for Redundancy":

"Verify that the management interface\\'s permitted IP addresses on each peer includes the IP address of the other peer\\'s Heartbeat Backup interface."

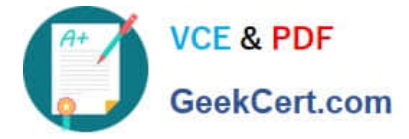

### **QUESTION 4**

Which steps should an engineer take to forward system logs to email?

A. Create a new email profile under Device > server profiles; then navigate to Objects > Log Forwarding profile > set log type to system and the add email profile.

B. Enable log forwarding under the email profile in the Objects tab.

C. Create a new email profile under Device > server profiles: then navigate to Device > Log Settings > System and add the email profile under email.

D. Enable log forwarding under the email profile in the Device tab.

Correct Answer: A

#### **QUESTION 5**

An internal system is not functioning. The firewall administrator has determined that the incorrect egress interface is being used. After looking at the configuration, the administrator believes that the firewall is not using a static route. What are two reasons why the firewall might not use a static route? (Choose two.)

A. no install on the route

- B. duplicate static route
- C. path monitoring on the static route
- D. disabling of the static route

Correct Answer: AC

Reference: https://docs.paloaltonetworks.com/pan-os/8-1/pan-os-admin/networking/static- routes/static-route-removalbased-on-path-monitoring.html https://docs.paloaltonetworks.com/pan-os/9-0/pan-os-admin/networking/staticroutes/configure-a-static-route.html

[PCNSE PDF Dumps](https://www.geekcert.com/pcnse.html) [PCNSE Study Guide](https://www.geekcert.com/pcnse.html) [PCNSE Braindumps](https://www.geekcert.com/pcnse.html)